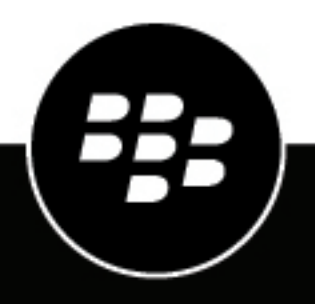

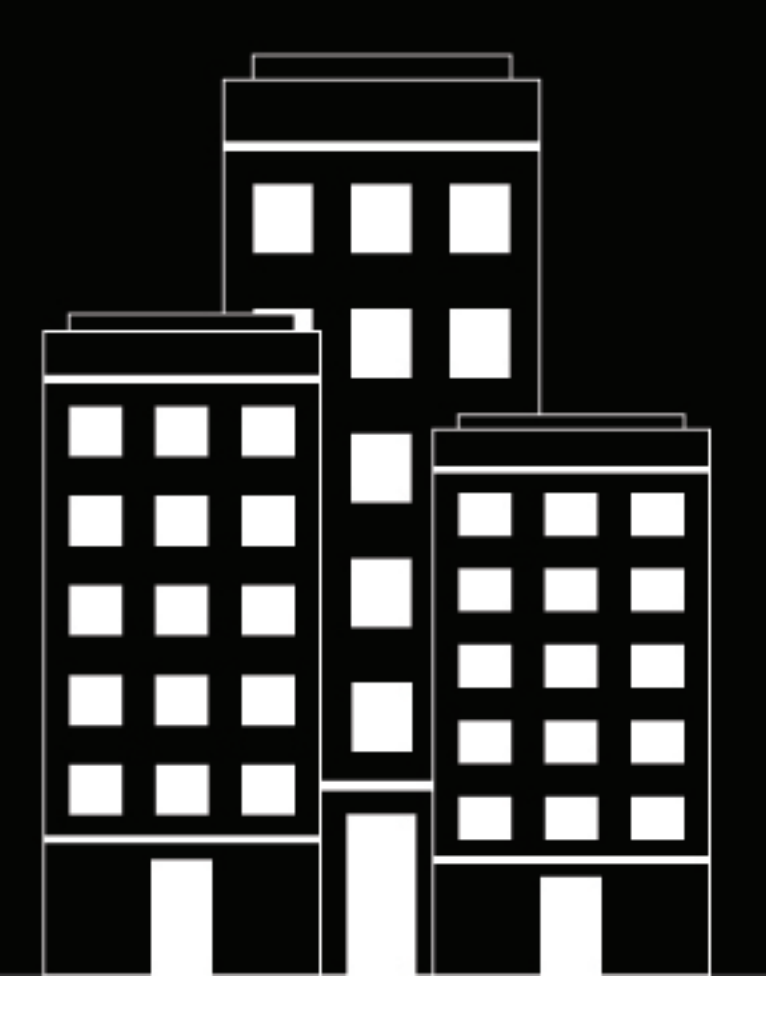

# **BlackBerry UEM BlackBerry UEM** の使用方法

管理

12.16

2022-06-09Z

### 目次

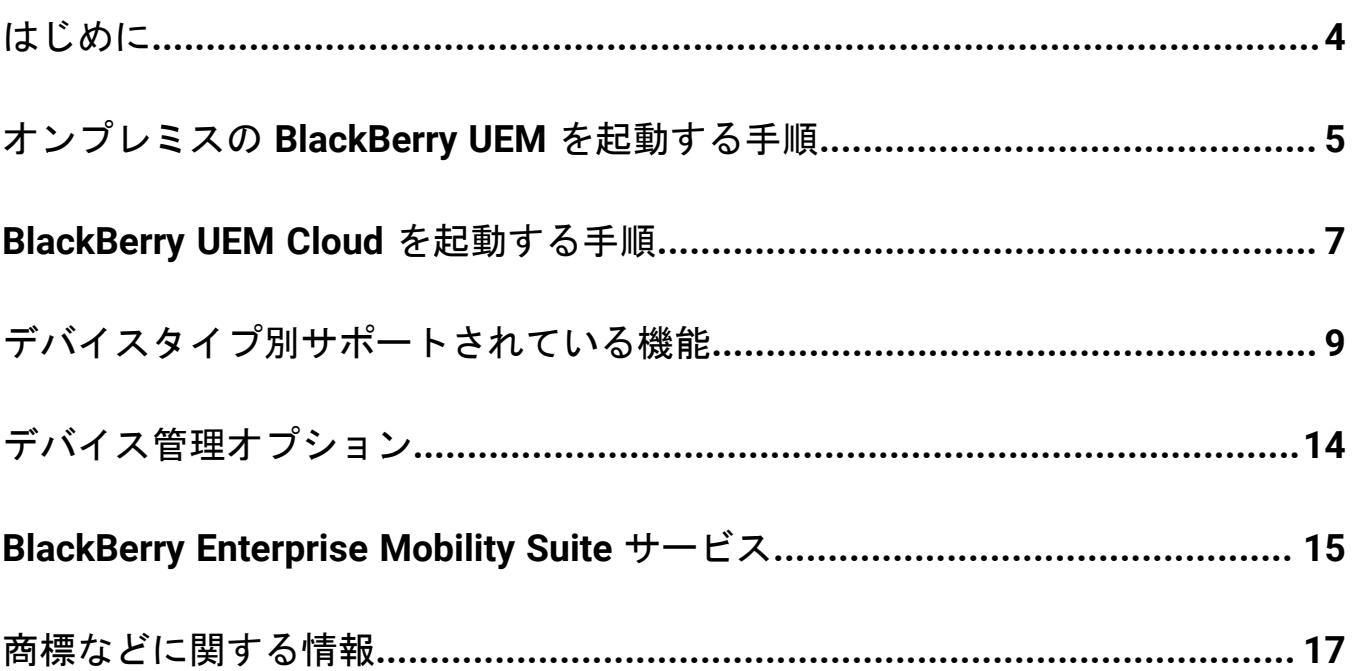

### <span id="page-3-0"></span>はじめに

BlackBerry UEM は、BlackBerry のマルチプラットフォーム EMM ソリューションです。統合されたセキュ リティおよび接続機能により、デバイス、アプリ、コンテンツの包括的な管理を提供します。組織での iOS、macOS、Android、Windows 10、BlackBerry 10 デバイスの管理に役立ちます。

次のオプションのいずれかを選択します。

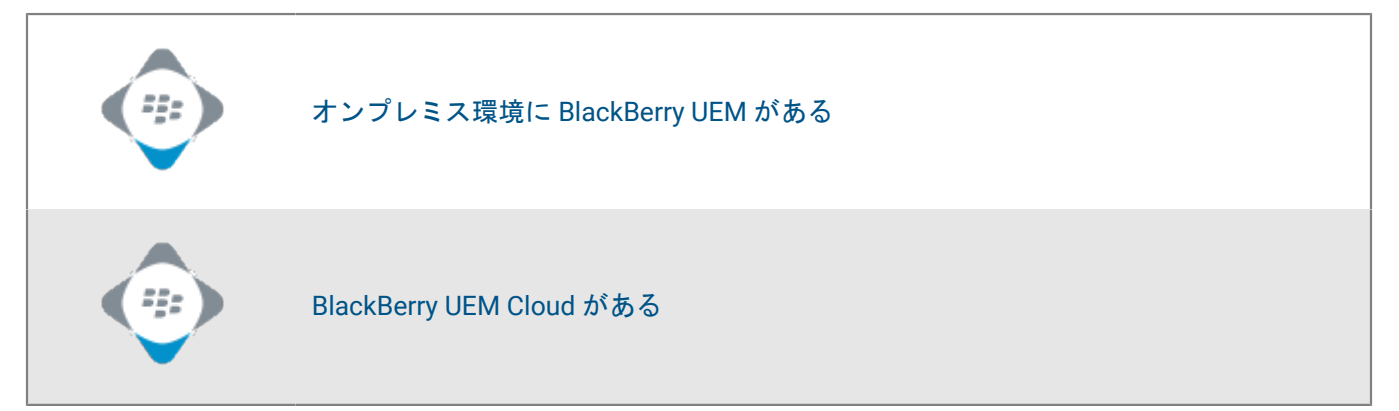

### <span id="page-4-0"></span>オンプレミスの **BlackBerry UEM** を起動する手順

以下の手順に従って、オンプレミス環境で BlackBerry UEM の計画、インストール、セットアップを行い、ユー ザーがデバイスのアクティブ化を開始できるようにします。

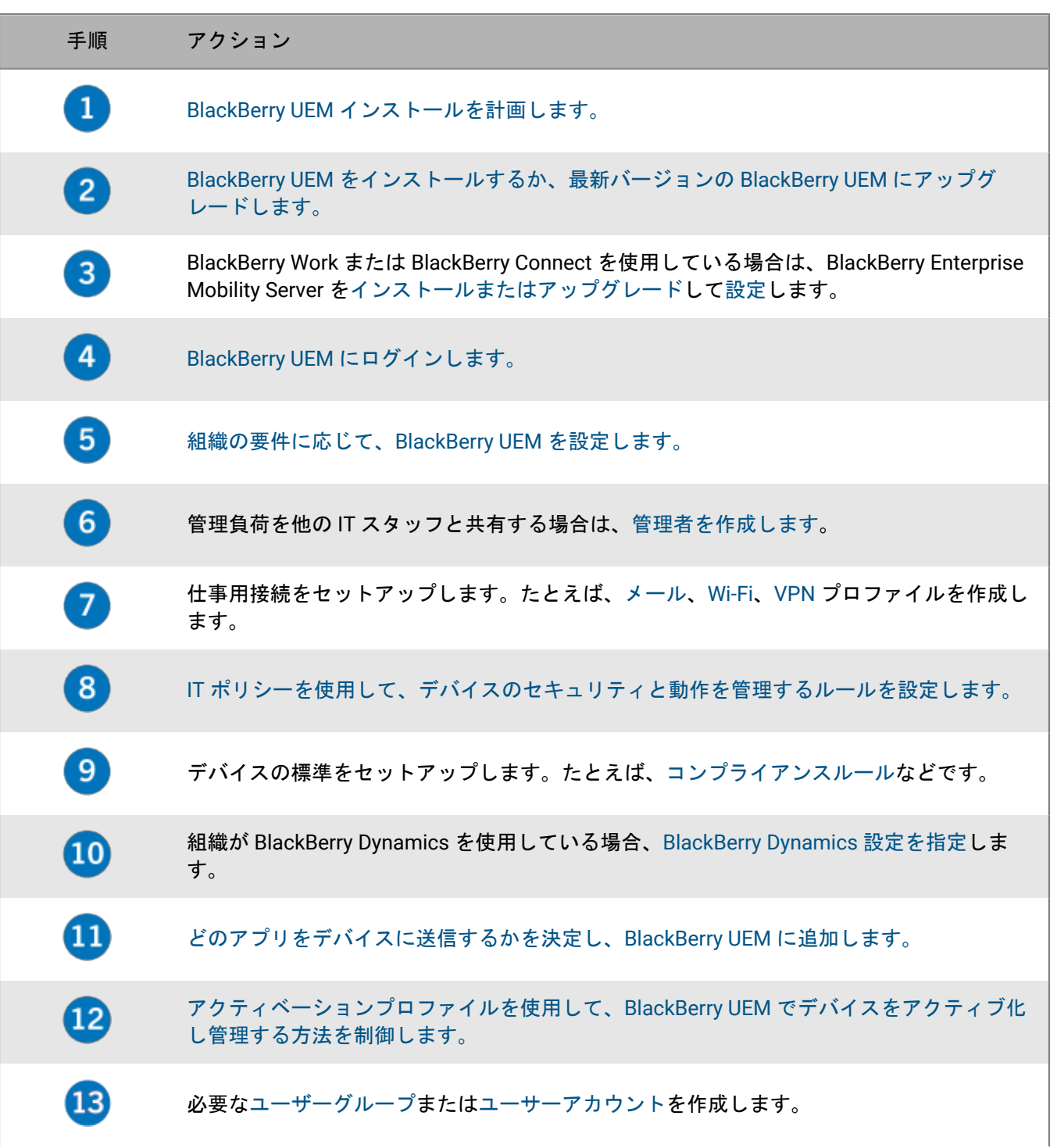

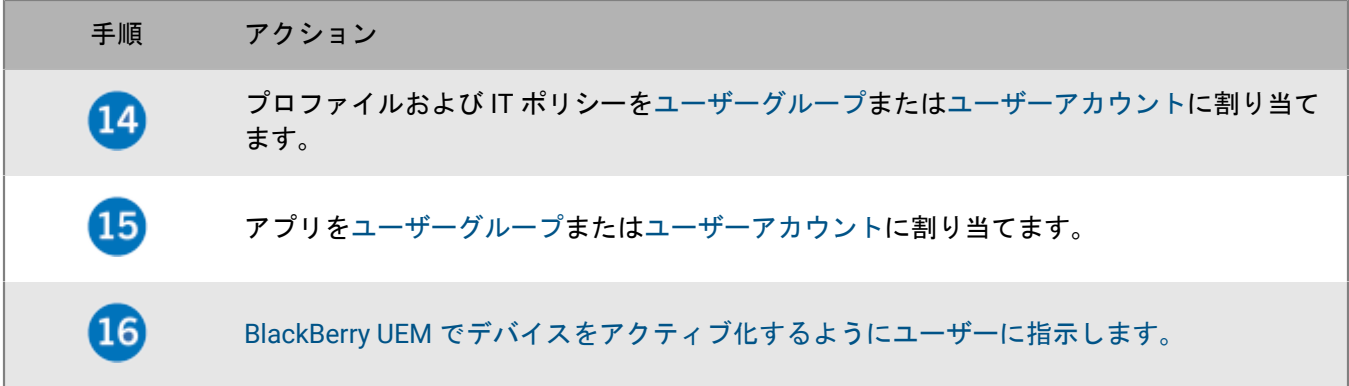

## <span id="page-6-0"></span>**BlackBerry UEM Cloud** を起動する手順

以下の手順に従って、BlackBerry UEM Cloud の計画、インストール、セットアップを行い、ユーザーがデバイス のアクティブ化を開始できるようにします。

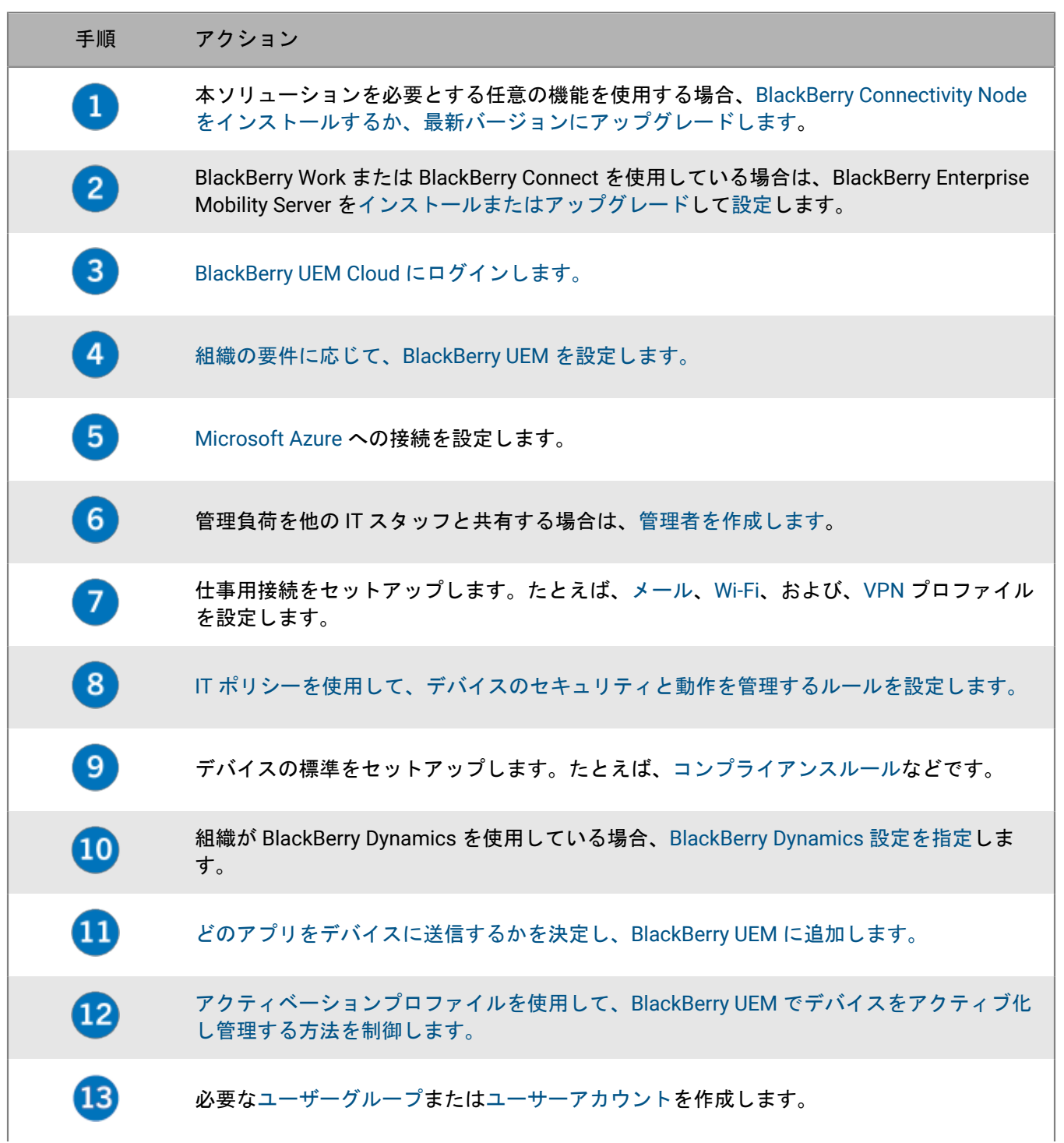

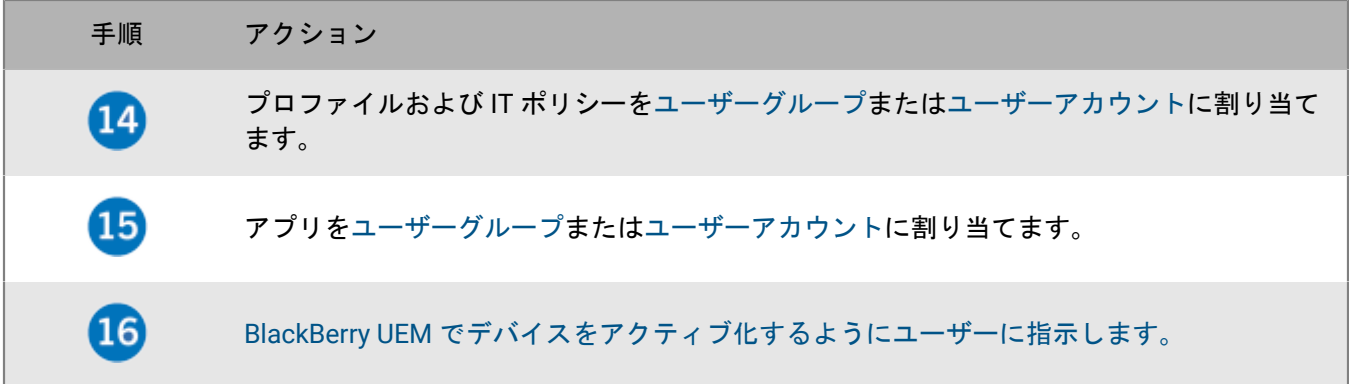

### <span id="page-8-0"></span>デバイスタイプ別サポートされている機能

このクイックリファレンスでは、BlackBerry UEM でサポートされる iOS、macOS、Android、Windows 10、およ び BlackBerry 10 デバイスの機能を比較します。

サポートされる OS バージョンの詳細については、[「互換性一覧表」を参照してください。](https://docs.blackberry.com/en/endpoint-management/compatibility-matrix)

#### デバイス機能

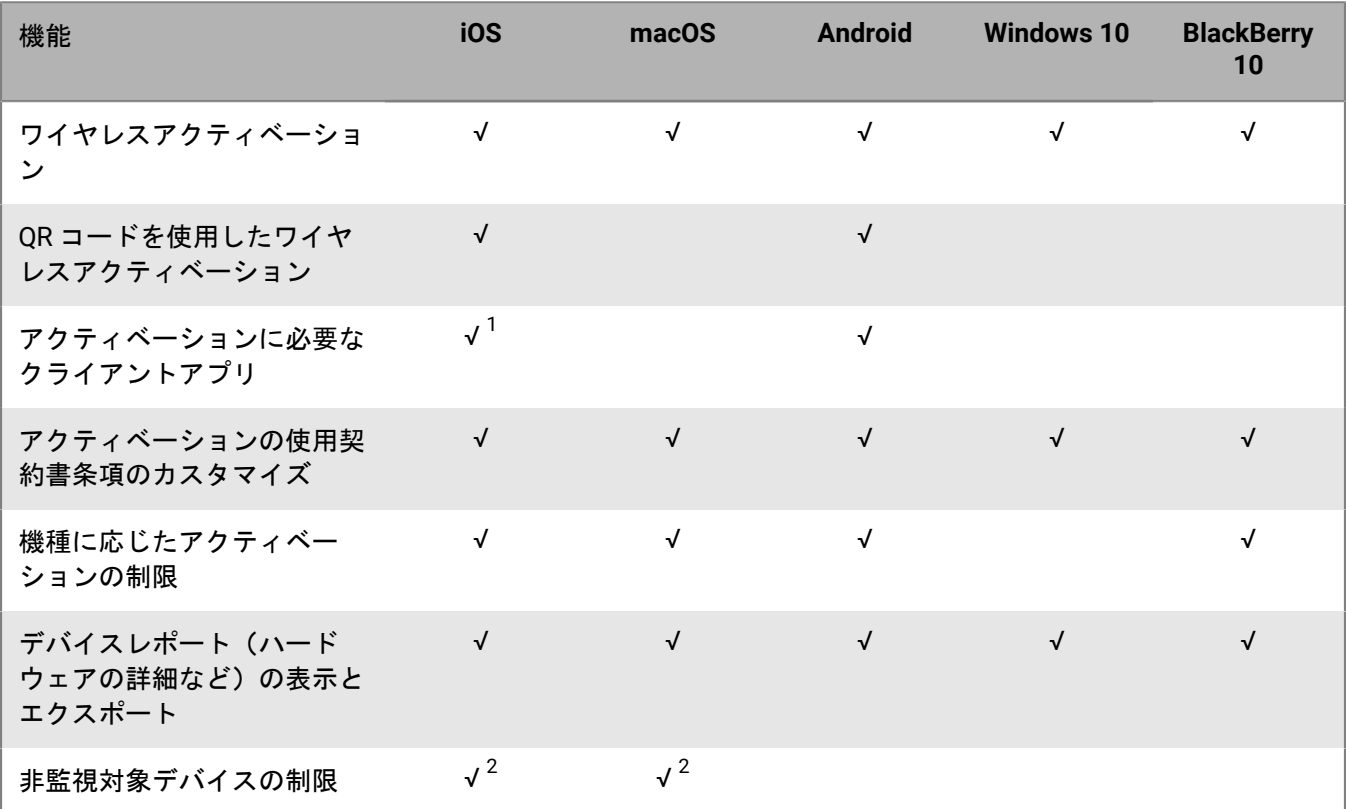

<sup>1</sup> DEP に登録された iOS デバイスでは、クライアントアプリをユーザーまたはグループに割り当てる必要があり ます。

<sup>2</sup> MDM コントロールまたは SIM ベースのライセンスを使用した ユーザーのプライバシー でアクティブ化された デバイスのみ。

セキュリティ機能

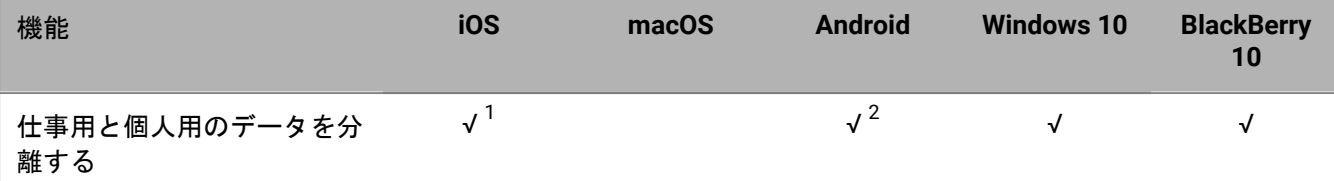

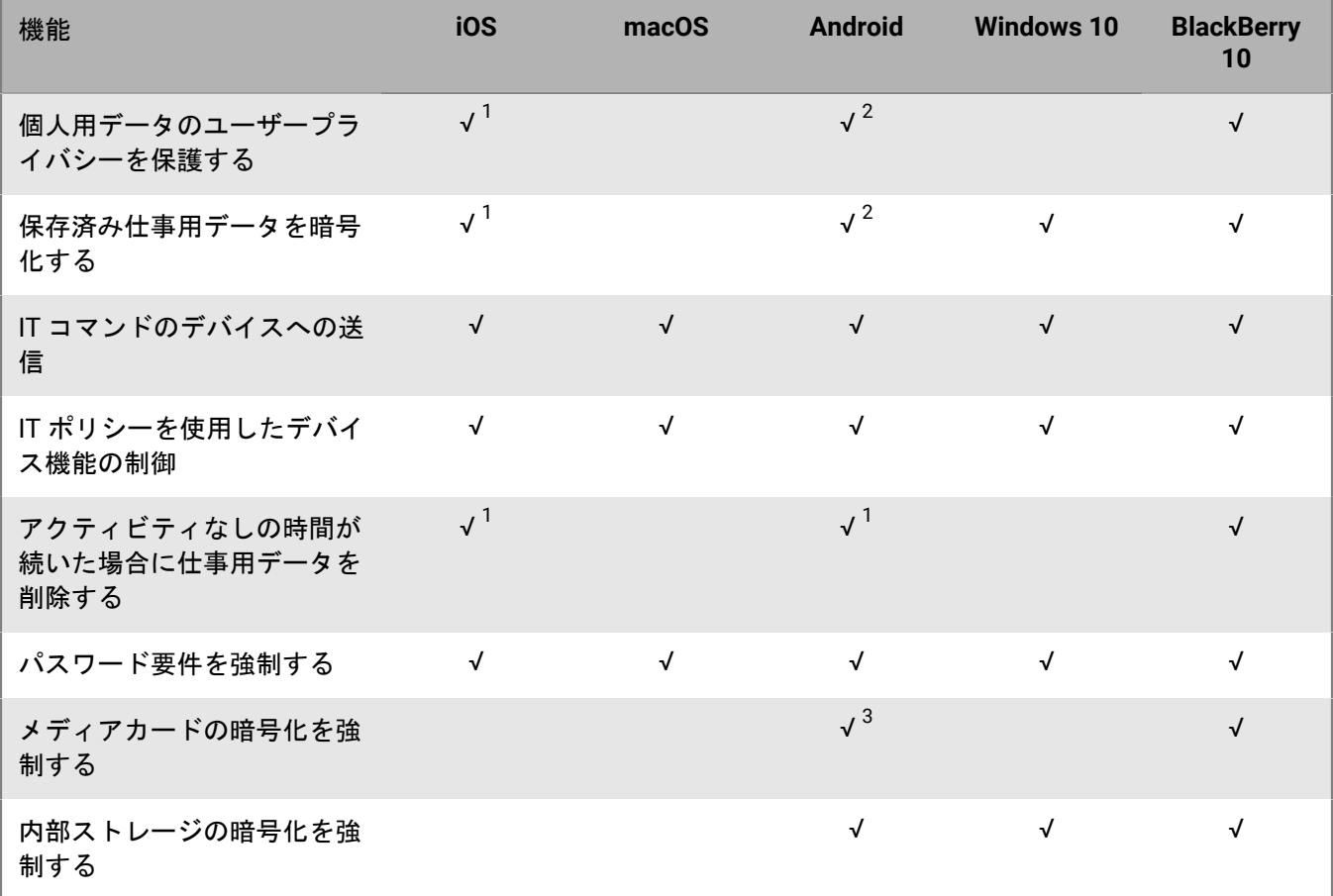

<sup>1</sup>BlackBerry Dynamics アプリが必要です。

<sup>2</sup>Samsung Knox Workspace、Android Enterprise、または BlackBerry Dynamics アプリが必要です。

<sup>3</sup>Samsung Knox デバイスのみ。

#### デバイスへの証明書の送信

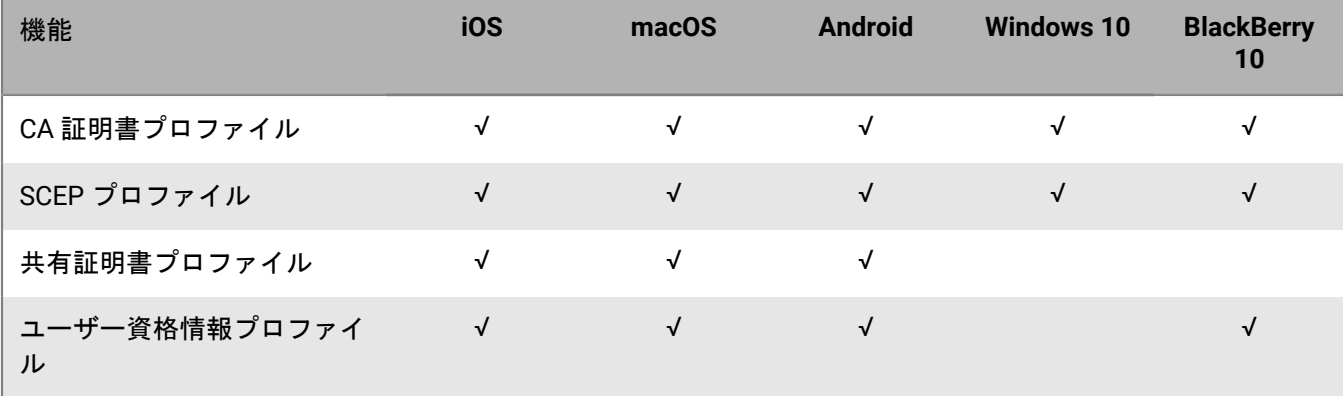

#### デバイスで仕事用接続を管理する

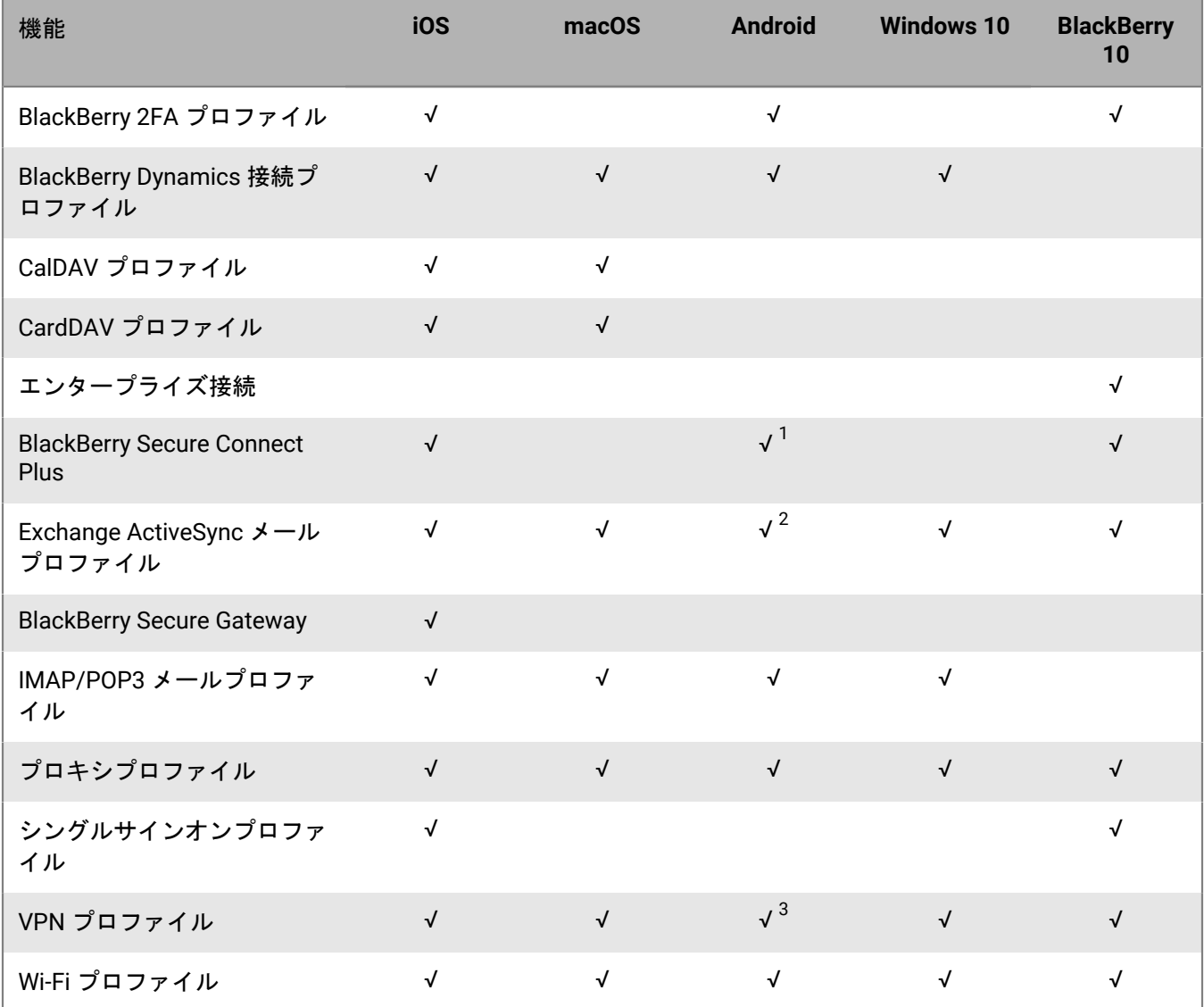

1 Android Enterprise デバイスおよび Knox Workspace デバイスのみ。

 $^2$  EDM API をサポートする Motorola デバイス、Android Enterprise デバイス、および Knox デバイスのみ。  $^3$ Knox Workspace デバイスのみ。

#### デバイスの組織の標準の管理

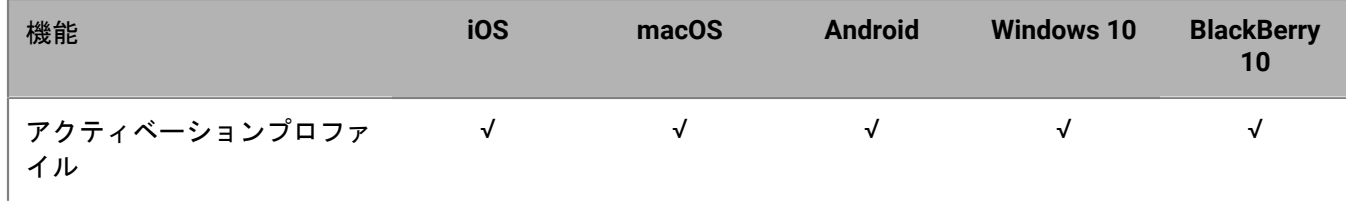

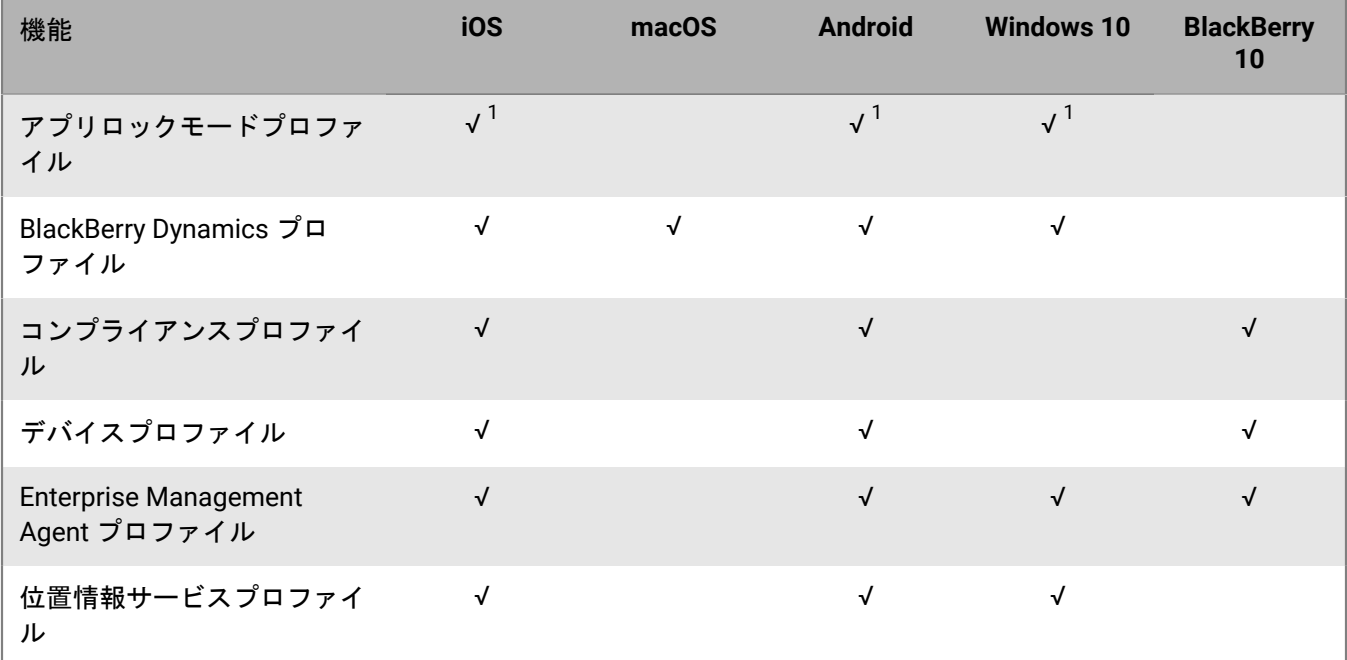

 $^{-1}$  監視対象の iOS デバイス、MDM 制御 でアクティブ化されている Knox デバイス、Windows 10 Education、お よび Windows 10 Enterprise デバイスのみ。

#### 紛失または盗難にあったデバイスの保護

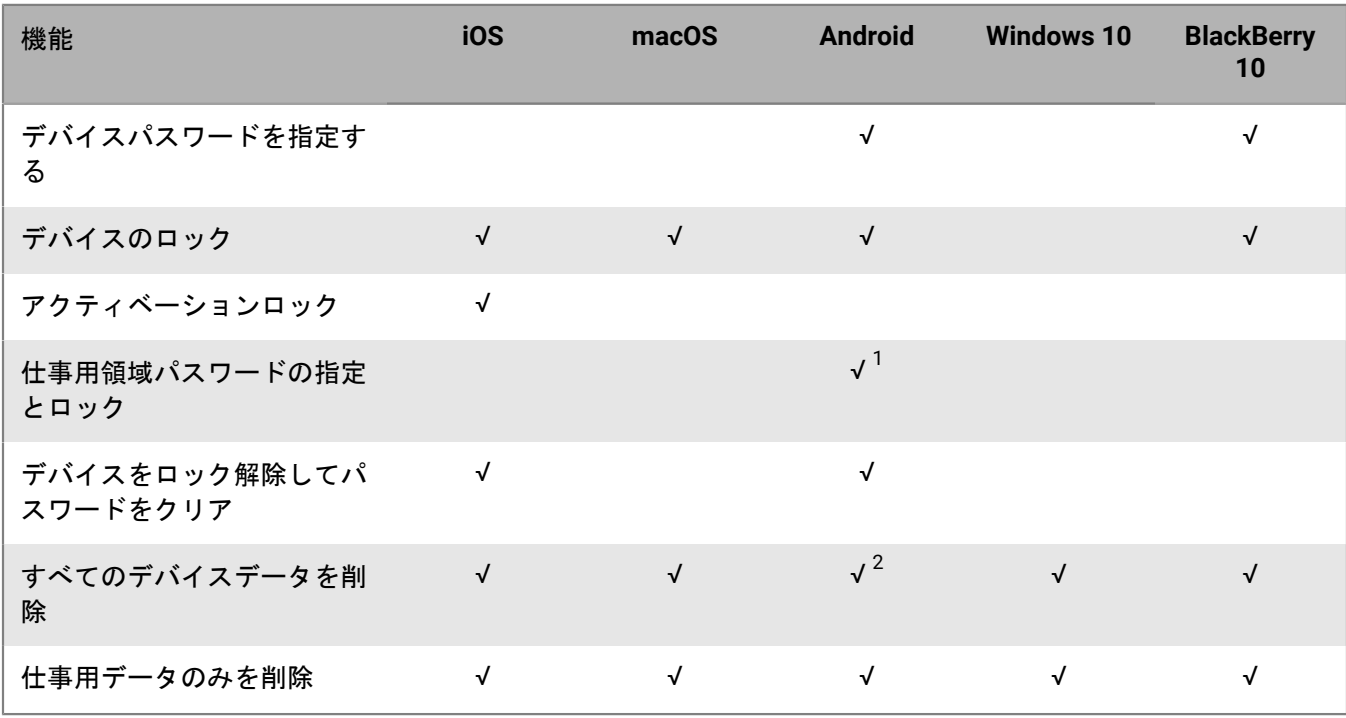

 $^1$  Android Enterprise デバイスのみ。

 $^2$  EDM API をサポートしている Motorola デバイスでは、メディアカードの情報も削除されます。Knox Workspace デバイスでは、メディアカードにある情報の削除を選択できます。

ローミングの設定

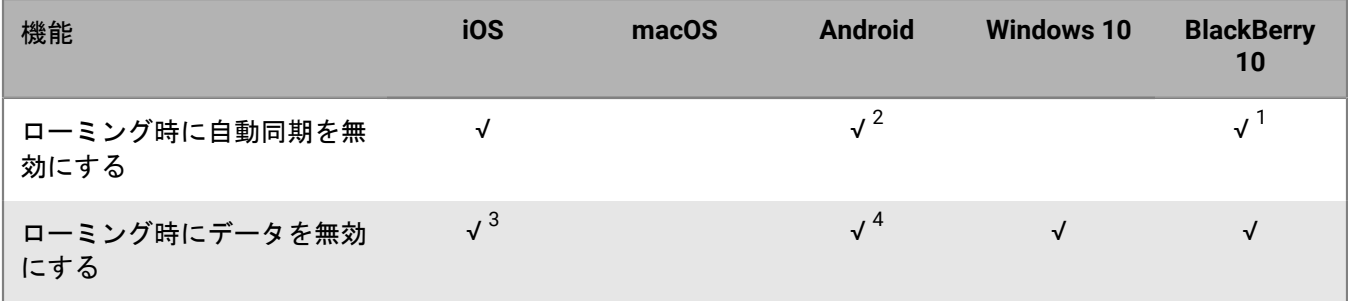

<sup>1</sup> メールサーバーとの同期のみ。

 $^2$ Knox デバイスのみ。

 $3\,$ ネットワーク使用プロファイルでデータローミング設定を指定できます。

<sup>4</sup>Android Enterprise デバイスおよび Knox デバイスのみ。

アプリの管理

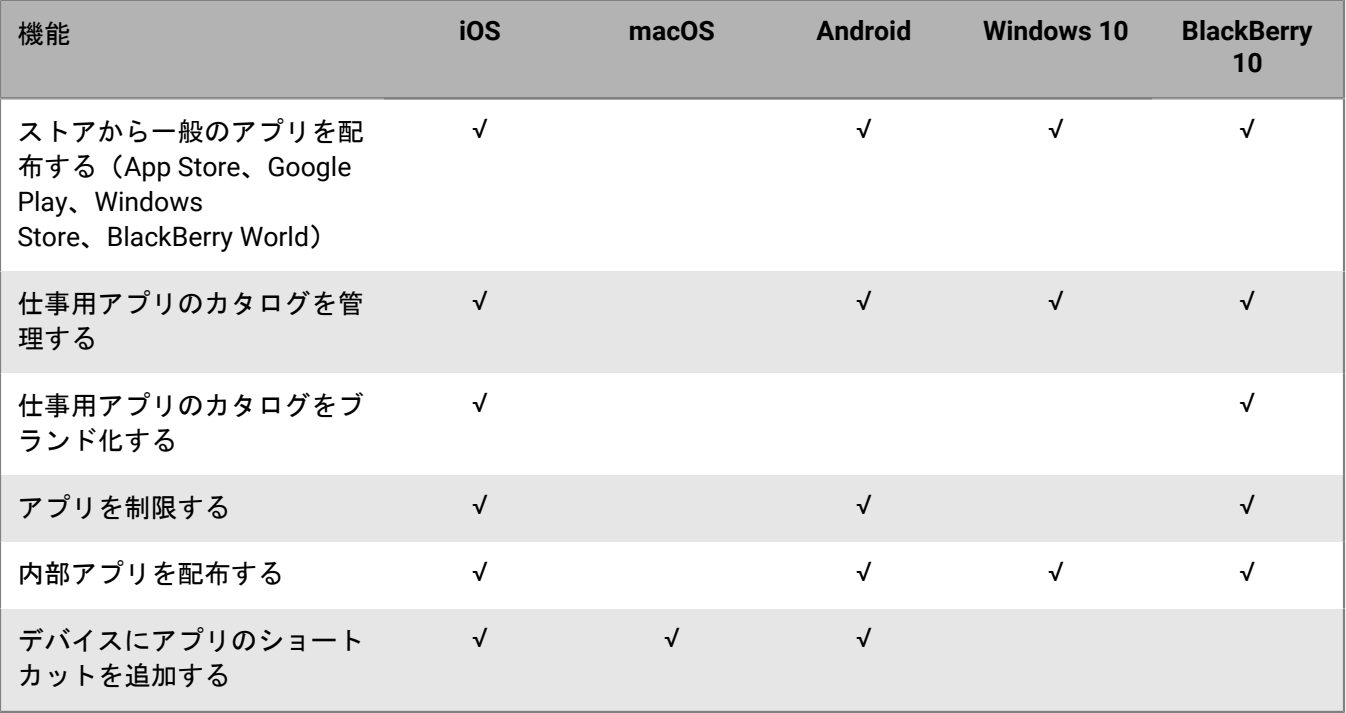

### <span id="page-13-0"></span>デバイス管理オプション

BlackBerry UEM は、デバイスの管理のためにさまざまなオプションをサポートします。選択するオプションは、 管理するデバイスのタイプと、組織のセキュリティ要件に応じます。

BlackBerry UEM では、次の管理オプションがサポートされています。

- ユーザーのプライバシー
- MDM 制御
- 仕事用および個人用
- 仕事用領域のみ

各管理オプションでは、利用可能な適切なライセンスと、ユーザーに割り当てられた適切なアクティベーション プロファイルが必要です。

アクティベーションプロファイルの詳細については、「[アクティベーションプロファイルの作成](https://docs.blackberry.com/ja/endpoint-management/blackberry-uem/12_16/administration/device-activation/activation-profile)」を参照してく ださい。

ライセンスの詳細については、[ライセンス関連の資料を参照してください。](https://docs.blackberry.com/en/endpoint-management/enterprise-licensing.html)

### <span id="page-14-0"></span>**BlackBerry Enterprise Mobility Suite** サービス

BlackBerry UEM によって提供されるセキュリティおよび生産性機能に加え、BlackBerry は、BlackBerry UEM ド メインの価値を高めて組織固有のニーズを満たすことができる、複数のサービスを提供しています。次のサービ スを追加し、BlackBerry UEM 管理コンソールから管理できます。

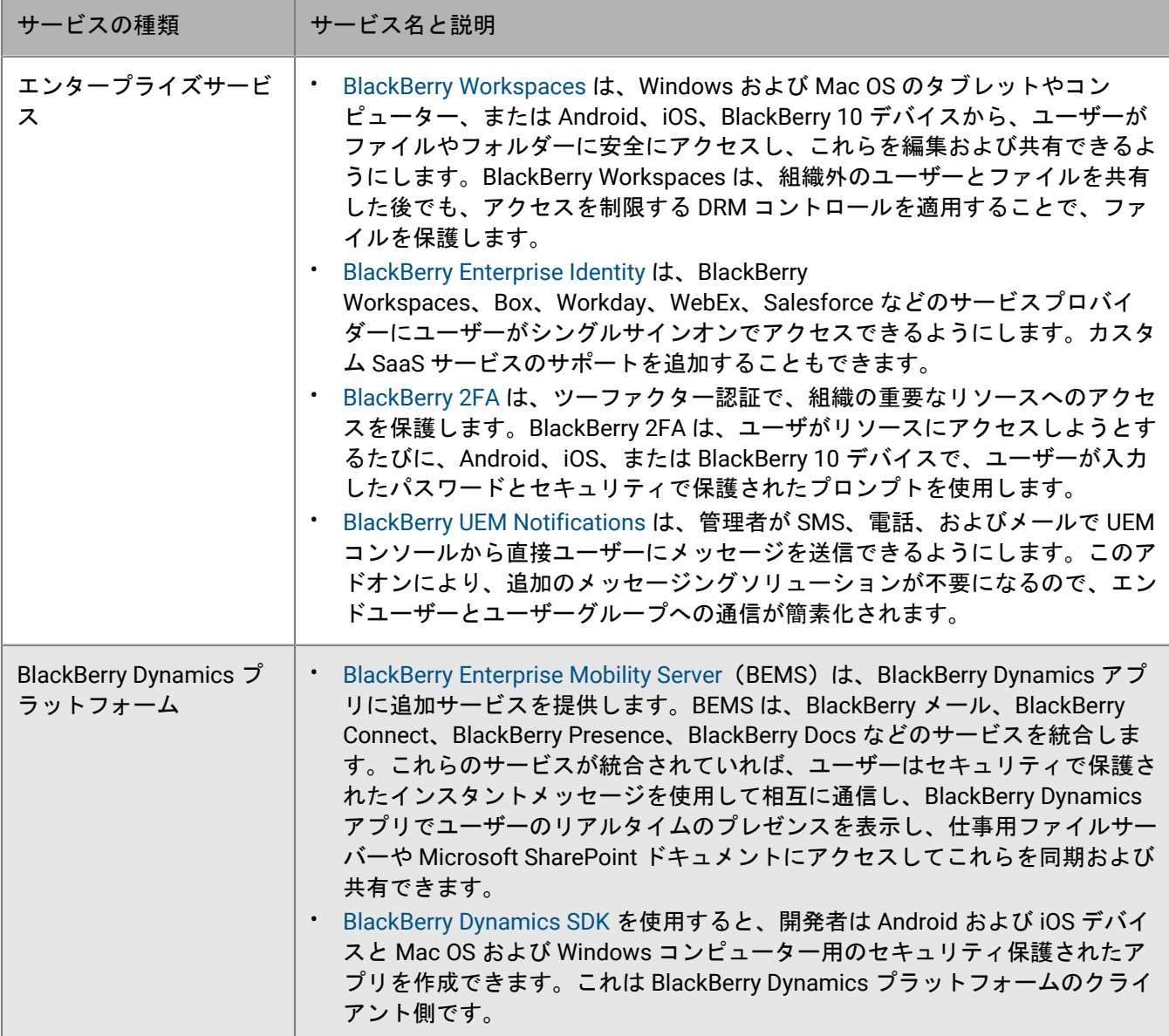

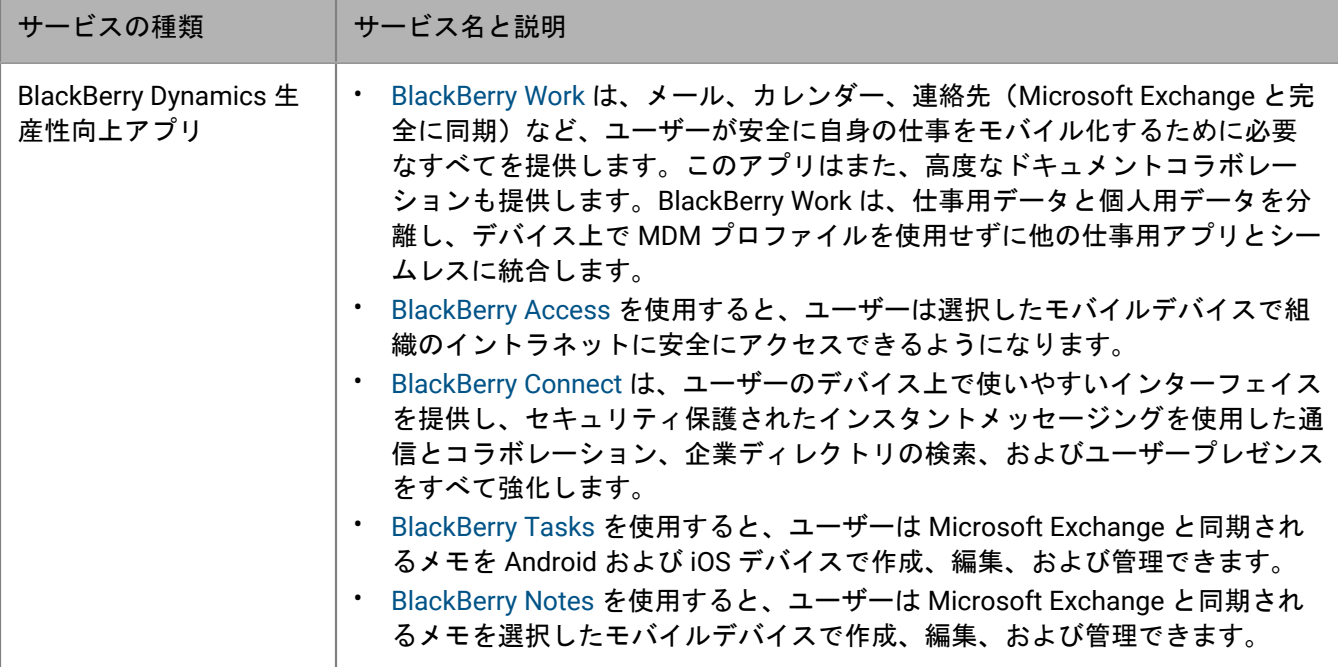

さまざまな BlackBerry Enterprise Mobility Suite ライセンスおよびライセンスの取得方法の詳細については[、ライ](https://docs.blackberry.com/content/dam/docs-blackberry-com/release-pdfs/en/blackberry-enterprise-licensing/BlackBerry-Enterprise-Licensing-Guide-en.pdf) [センス関連の資料を参照してください。](https://docs.blackberry.com/content/dam/docs-blackberry-com/release-pdfs/en/blackberry-enterprise-licensing/BlackBerry-Enterprise-Licensing-Guide-en.pdf)

### <span id="page-16-0"></span>商標などに関する情報

©2022 BlackBerry Limited.BLACKBERRY、BBM、BES、EMBLEM Design、ATHOC、CYLANCE、SECUSMART な どの商標(ただし、これらに限定されるとは限らない)は BlackBerry Limited、その子会社および関連会社の商 標または登録商標であり、ライセンスに基づいて使用され、当該の商標に対する独占権は明確に留保されていま す。その他すべての商標は各社の所有物です。

本書は、参照用として本書で取り上げるすべての文書(提供される文書または BlackBerry の Web サイトで参 照可能な文書)を含めて「現状のまま」または「参照可能な形で」提供されるか、またはアクセスすることが でき、BlackBerry Limited およびその関連会社(「BlackBerry」)はいかなる条件付け、承認、表明、または保 証もしないものとし、BlackBerry は本書の誤記、技術的な誤りまたはその他の誤り、エラー、遺漏について何 ら責任を負いません。BlackBerry の所有権、機密情報および/または企業秘密を保護するため、本書では一部の BlackBerry テクノロジの側面を一般化された用語で記述している場合があります。BlackBerry は、本書に含まれ る情報を定期的に変更する権利を留保します。ただし、BlackBerry には、本書への変更、更新、拡張、または他 の追加を適時ユーザーに提供する義務はないものとします。

本書は、第三者をソースとする情報、ハードウェアまたはソフトウェア、製品またはサービス(コンポーネント や、著作権保護されたコンテンツなど)、および/または第三者の Web サイト(これらをまとめて「サードパー ティ製品およびサービス」という)への参照を含んでいる可能性があります。BlackBerry は、サードパーティ製 品およびサービスの内容、正確性、著作権遵守、互換性、性能、信頼性、適法性、品格、リンク、他の側面など に限定することなく、サードパーティ製品およびサービスを一切管理することはなく、責任も負いません。本書 においてサードパーティ製品およびサービスを参照することは、BlackBerry がサードパーティ製品およびサービ スまたは第三者を保証することを意味するものではありません。

該当する司法管轄地域の適用法で明確に禁じられている場合を除き、本書で参照されているソフトウェア、ハー ドウェア、サービス、またはサードパーティ製品およびサービスについて、耐久性、特定の目的または使用に対 する適合、商品性、適性品質、権利侵害の不存在、品質満足度、権原、または制定法、慣習法、取引過程、商慣 習から生じる、本書またはその使用に関する、または性能または性能の不履行に関する条件付け、承認、表明、 保証などに限定することなく、明示的または黙示的に、いかなる条件付け、承認、表明、または保証も除外され ます。ユーザーは、国や地域によって異なる他の権利を有する場合もあります。一部の司法管轄地域では、黙示 的な保証および条件の除外事項または限定事項は禁止されています。法律で認められている範囲で、本書に関連 する黙示的な保証または条件は、上記に定めるように除外できないが限定できる場合、ユーザーが本書または該 当する対象物を初めて入手してから 90 日間に限定されます。

該当する司法管轄地域の適用法で認められている最大限の範囲で、本書またはその使用に関連して、または本 書で参照されているソフトウェア、ハードウェア、サービス、またはサードパーティ製品およびサービスの性能 または性能の不履行に関連して、直接的、必然的、典型的、偶発的、間接的、特殊的、懲罰的、または加重的損 害、金銭的損失による損害(利益または収益の損失、予想される貯蓄の未達成、事業の中断、ビジネス情報の消 失、ビジネス機会の喪失、データの破損または消失、データの送受信の失敗、BlackBerry 製品またはサービスと 併用したアプリケーションに関連する問題、ダウンタイムコスト、BlackBerry 製品またはサービスあるいはその 一部の使用機会や通信サービスの使用機会の喪失、代替品コスト、保険料、設備費、保守費、資本コストなど) に限定することなく、損害を予想できたかどうかを問わず、BlackBerry が損害の可能性について勧告を受けてい た場合を含め、いかなる場合においても、BlackBerry はいかなる損害の責任も負わないものとします。

該当する司法管轄地域の適用法で認められている最大限の範囲で、契約、不法行為、またはユーザーに対する過 失責任または厳格責任について、BlackBerry は他のいかなる義務、責務、または責任も負わないものとします。

本書の限定事項、除外事項、および免責事項は、(A)訴訟原因、請求、またはユーザーによる行為(契約違 反、過失、不法行為、厳格責任、その他の法理論など)の性質に関係なく、この契約の基本目的または本書に記 載されている救済策の根本的違反または不履行を免れるため、(B)BlackBerry およびその関連会社、その後継

者、譲受人、代理業者、納入業者(通信事業者を含む)、認可された BlackBerry 販売業者(通信事業者を含む) およびその取締役、従業員、および請負業者に適用されます。

上記に定める限定事項および除外事項に加えて、いかなる場合においても、BlackBerry の取締役、従業員、代理 業者、販売業者、納入業者、請負業者または BlackBerry の関連会社は、本書に起因または関連する責任を負わな いものとします。

ユーザーは、サードパーティ製品およびサービスの加入、インストール、または使用前に、通信事業者がサード パーティ製品およびサービスのすべての機能をサポートすることに同意していることを確認する責任を負いま す。一部の通信事業者は、BlackBerry® Internet Service への加入によるインターネット閲覧機能を提供しない場 合があります。サービスの利用、ローミング、サービスプラン、その他の機能については、通信事業者に問い合 わせてください。BlackBerry 製品およびサービスにおけるサードパーティ製品およびサービスのインストールま たは使用には、第三者の権利を侵害または妨害しないように、特許、商標、著作権、または他のライセンスが必 要になる場合があります。ユーザーは、サードパーティ製品およびサービスを使用するかどうかを決定し、使用 するためにサードパーティライセンスが必要かどうかを確認する責任を負います。必要な場合、ユーザーはライ センスを取得する責任を負います。ユーザーは、必要なライセンスをすべて取得するまで、サードパーティ製品 およびサービスをインストールまたは使用してはなりません。BlackBerry 製品およびサービスで提供されるサー ドパーティ製品およびサービスは、ユーザーの便宜のために「現状のまま」提供され、BlackBerry は明示的にも 黙示的にもいかなる条件付け、承認、表明、または保証もしないものとし、BlackBerry はそれに関連するいかな る責任も負わないものとします。ユーザーによるサードパーティ製品およびサービスの使用は、ライセンスまた は BlackBerry との他の契約で明示的に対象になっている場合を除き、個別のライセンスおよび第三者との他の該 当契約の条件に従うものとし、その制約を受けるものとします。

BlackBerry 製品またはサービスの使用条件は、個別のライセンスまたは BlackBerry との他の該当契約に定められ ています。本書の内容は、本書以外に BlackBerry 製品またはサービスの一部に対して BlackBerry が提供した文 書による明示的な契約または保証を破棄するものではありません。

BlackBerry Enterprise Software には、特定のサードパーティ製ソフトウェアが組み込まれています。このソフト ウェアに関連するライセンスおよび著作権情報は、[http://worldwide.blackberry.com/legal/thirdpartysoftware.jsp](https://www.blackberry.com/us/en/legal/third-party-software) でご確認いただけます。

BlackBerry Limited 2200 University Avenue East Waterloo, Ontario Canada N2K 0A7

BlackBerry UK Limited Ground Floor, The Pearce Building, West Street, Maidenhead, Berkshire SL6 1RL United Kingdom

Published in Canada